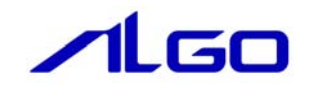

# リファレンスマニュアル

## CANMst RSL

# 目次

# 第1章 関数一覧

## 第2章 関数仕様

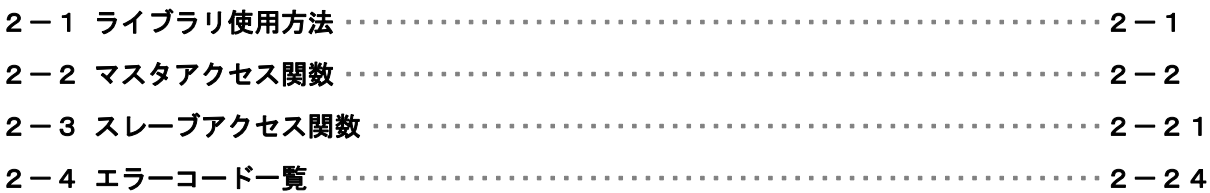

<span id="page-2-0"></span>

## 第1章 関数一覧

#### 1)マスタアクセス関数

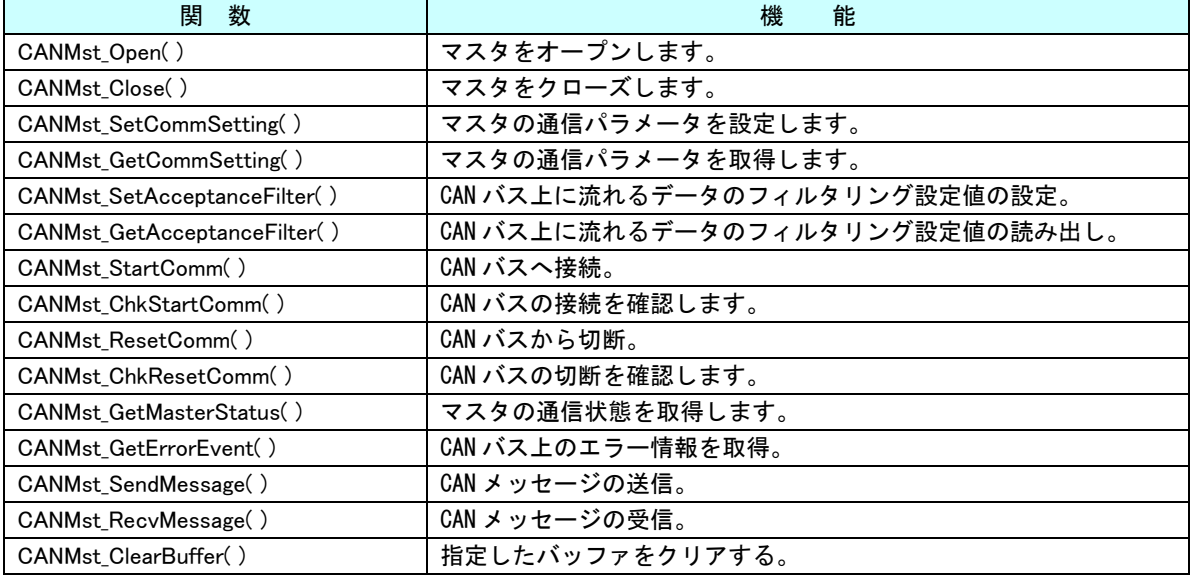

#### 1)スレーブアクセス関数

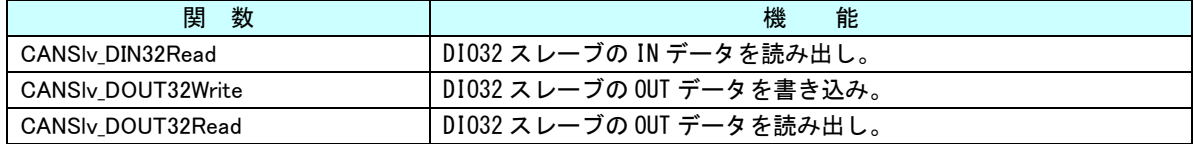

## <span id="page-3-0"></span>第2章 関数仕様

### 2-1 ライブラリ使用方法

ライブラリを使用したアプリケーション開始のフローチャートを以下に示します。

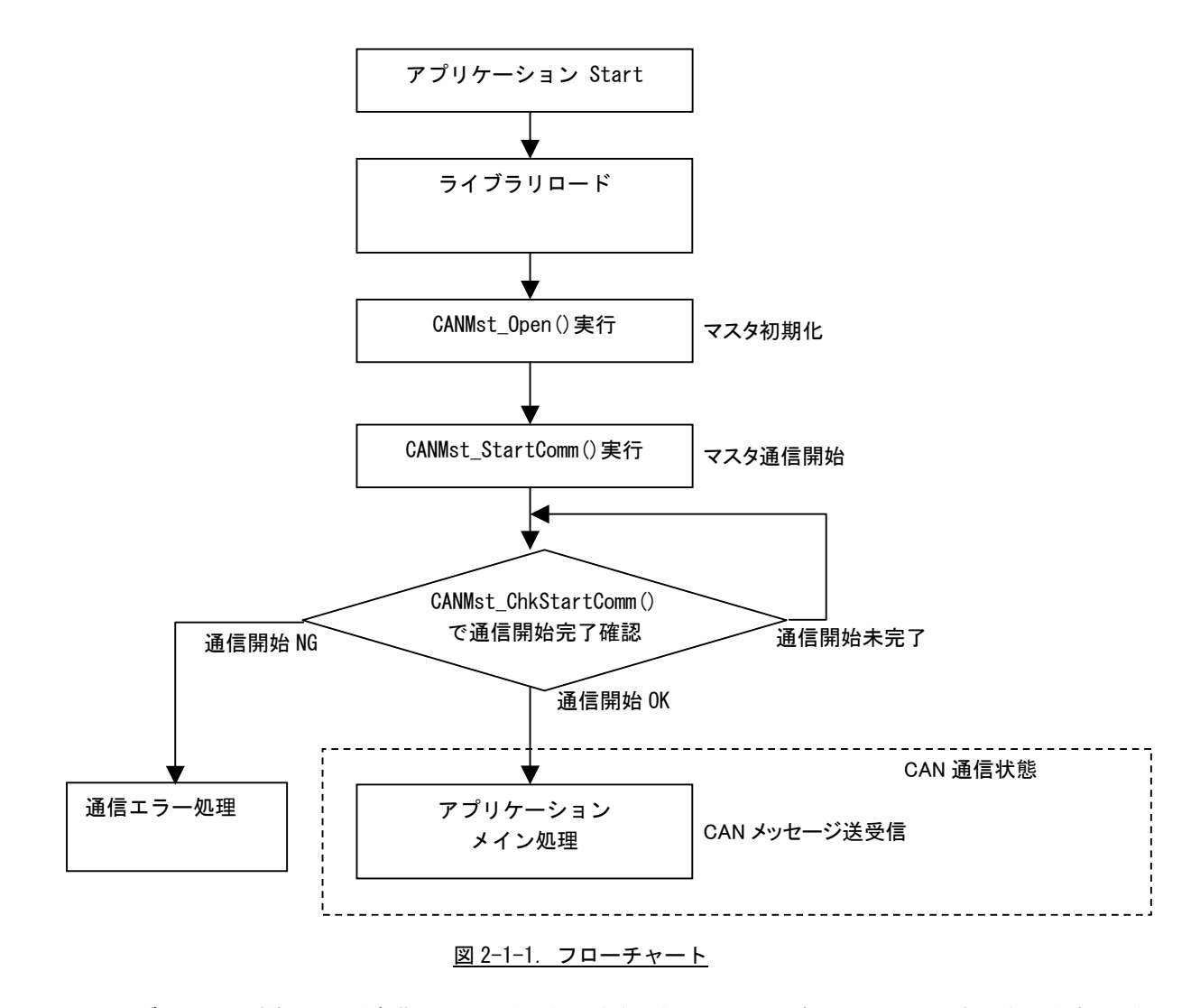

ライブラリロード後、マスタ初期化、マスタ通信開始を行うことで CAN バスへアクセス可能となります。通信 が正常に開始されれば、CAN メッセージの送受信が可能になります。

### <span id="page-4-0"></span>2-2 マスタアクセス関数

CANMst\_Open 関数

- 機能 CAN マスタをオープンします。
- 書式 int CANMst\_Open (void);
- 引数 なし

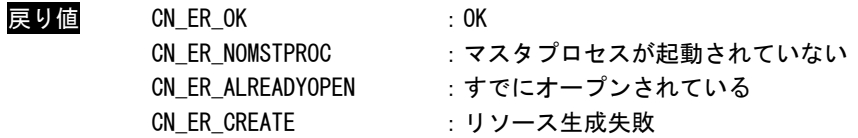

説明 CAN マスタをオープンします。 本関数をコール後、CAN マスタにアクセス可能となります。本ライブラリを使用して制御を 行う前に、必ずコールする必要があります。

CANMst\_Close 関数

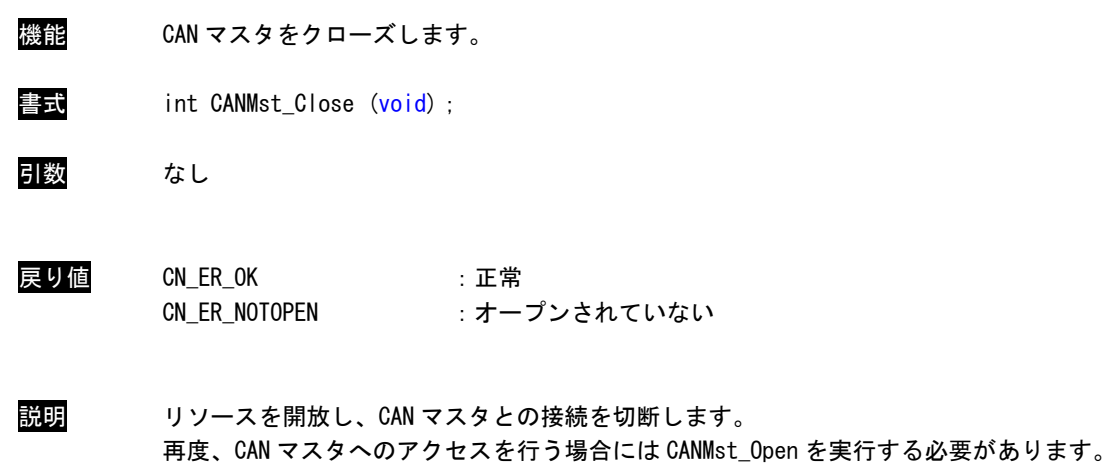

## CANMst\_SetCommSetting 関数

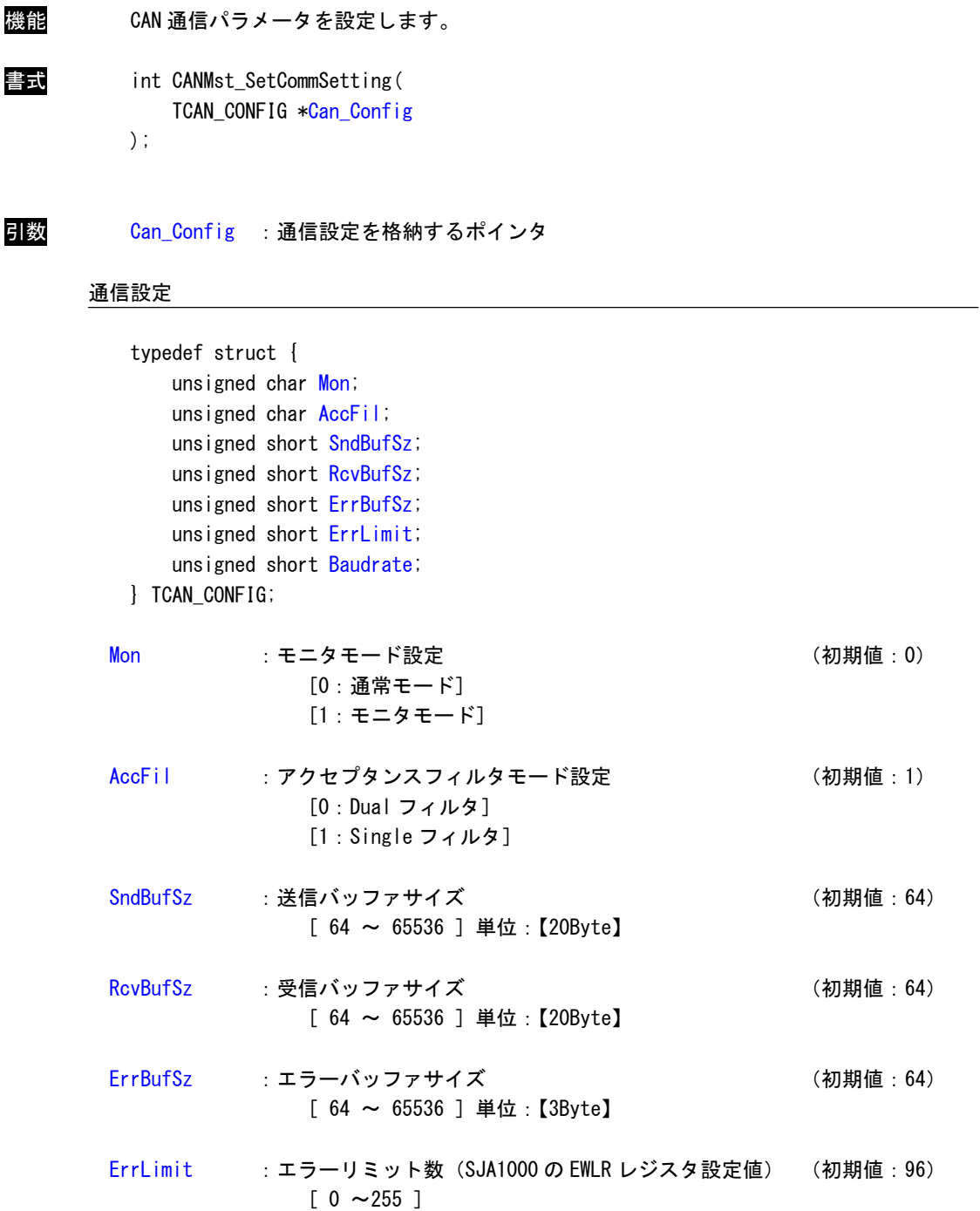

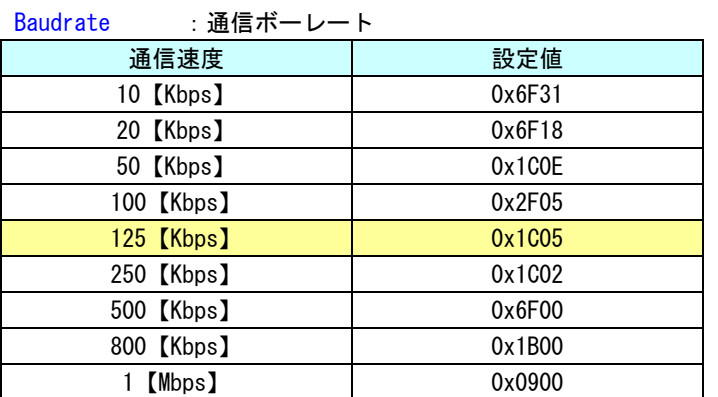

(初期値: 0x1C05)

上記の表以外の通信ボーレートを設定する場合は、下記の計算方法を使って設定値を計算し ます。

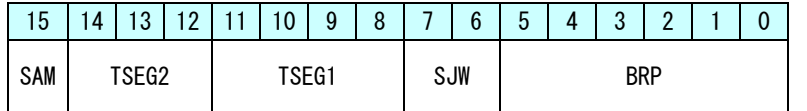

入力クロック = 24【MHz】= 24000000【Hz】 fscl = 入力クロック【Hz】/ ((BRP + 1) \* 2) ボーレート = fscl / (1 + (TSEG1 + 1) + (TSEG2 + 1)) SAM:サンプリング回数 0:1 回 1:3 回

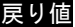

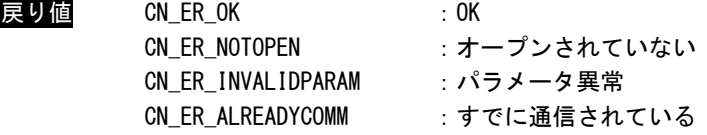

説明 CAN インターフェースの設定を行います。 この設定は、CAN バスが切断されているときのみ実行できます。 CAN バスが接続されている場合、CN\_ER\_ALREADYCOMM が返ります。

## CANMst\_GetCommSetting 関数

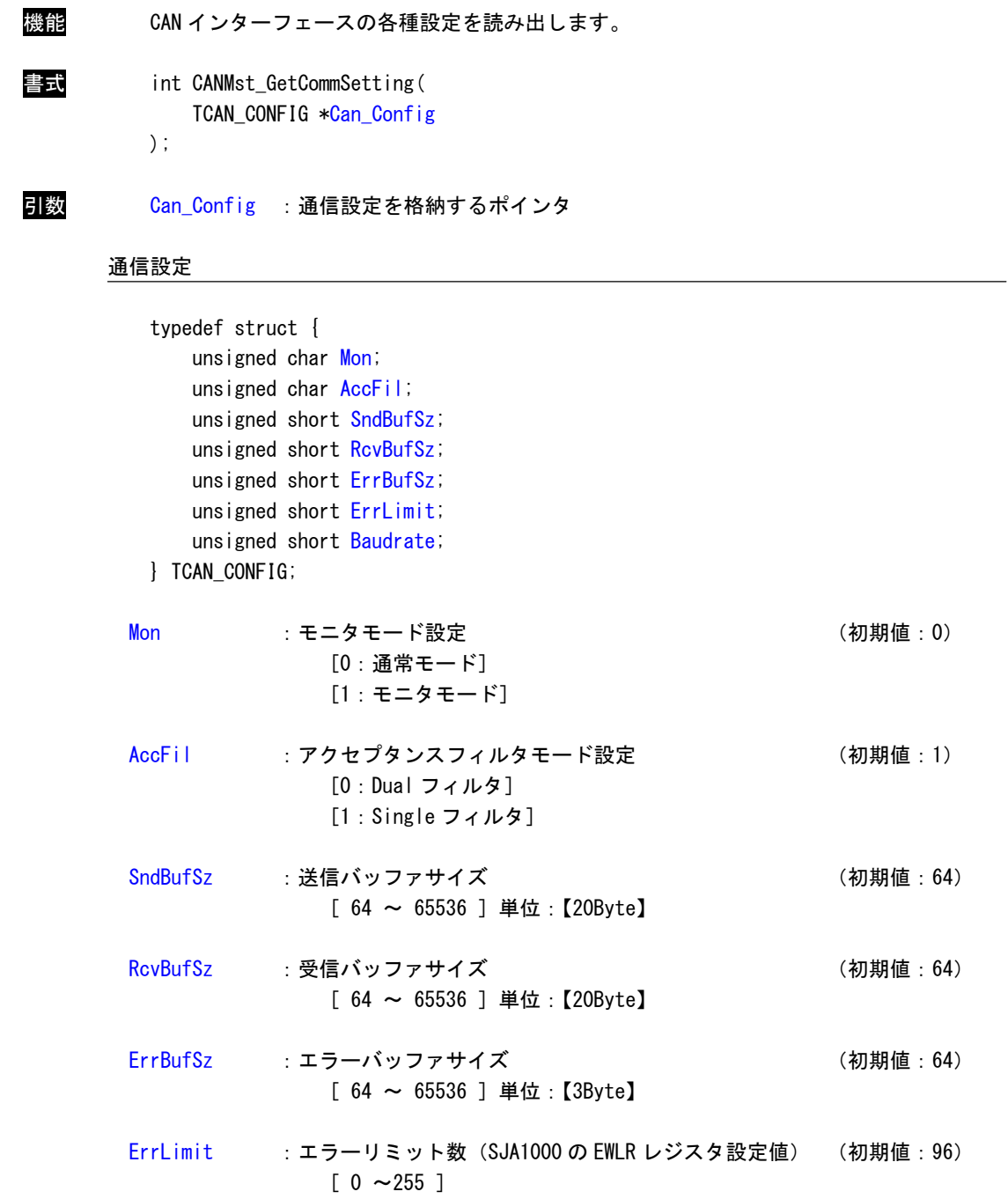

![](_page_9_Picture_107.jpeg)

(初期値: 0x1C05)

上記の表以外の通信ボーレートを設定する場合は、下記の計算方法を使って設定値を計算し ます。

![](_page_9_Picture_108.jpeg)

入力クロック = 24【MHz】= 24000000【Hz】 fscl = 入力クロック【Hz】/ ((BRP + 1) \* 2) ボーレート = fscl / (1 + (TSEG1 + 1) + (TSEG2 + 1)) SAM:サンプリング回数 0:1 回 1:3 回

![](_page_9_Picture_109.jpeg)

戻り値 CN\_ER\_OK : 正常 CN\_ER\_NOTOPEN :オープンされていない

説明 CAN インターフェースの各種設定を読み出します。

## CANMst\_SetAcceptanceFilter 関数

![](_page_10_Picture_60.jpeg)

CN\_ER\_ALREADYCOMM :すでに通信されている

説明 受信メッセージのフィルタ設定を行います。 AcceptanceMask で 0 を指定された bit がフィルタの対象となります。 AcceptanceCode の値と一致したデータのみが、受信バッファに取り込まれます。

●通常フォーマット時のフィルタ適用範囲

![](_page_11_Picture_246.jpeg)

●拡張フォーマット時のフィルタ適用範囲

![](_page_11_Picture_247.jpeg)

## CANMst\_ GetAcceptanceFilter 関数

![](_page_12_Picture_46.jpeg)

#### CANMst\_StartComm 関数

- 機能 CAN バス接続を開始します。
- 書式 int CANMst\_StartComm (void);
- 引数 なし
- 戻り値 CN\_ER\_OK :正常 CN\_ER\_NOTOPEN :オープンされていない CN\_ER\_NOMSTPROC :マスタプロセスが動作していない CN\_ER\_NOTRESET :リセット処理が完了していない CN ER ALREADYCOMM : すでに通信されている CN\_ER\_ERROR :マスタプロセスへのアクセスに失敗した
- 説明 CAN バスの通信設定を確定し、通信開始します。 送信バッファ、受信バッファ、エラーバッファのサイズはこの関数実行時に決まります。 通信中は、通信設定およびフィルタ設定は実行することができません。 接続完了は、「CANMst\_ChkStartComm」関数にて確認してください。

CANMst\_ChkStartComm 関数

![](_page_14_Picture_57.jpeg)

書式 int CANMst\_ChkStartComm (void);

引数 なし

![](_page_14_Picture_58.jpeg)

説明 「CANMst\_StartComm」の接続状況を確認します。 「CN\_ER\_NOTCOMM」が返答される間は、通信接続処理中です。 「CN\_ER\_OK」が返答されれば、正常に通信接続できています。 戻り値で「CN\_ER\_COMMINITERR」が返ってきた場合は、「CANMst\_GetMasterStatus」を使って エラー情報を取得してください。

CANMst\_ResetComm 関数

![](_page_15_Picture_41.jpeg)

説明 CAN バスを切断します。 通信が正常に停止されたかどうかは、「CANMst\_ChkResetComm」関数で確認してください。 CANMst\_ChkResetComm 関数

![](_page_16_Picture_43.jpeg)

正常に通信が切断された場合は、「CN\_ER\_OK」が返ります。

#### CANMst\_GetMasterStatus 関数

![](_page_17_Picture_173.jpeg)

機能 CAN バスのステータスを取得します。

![](_page_17_Picture_174.jpeg)

![](_page_17_Picture_175.jpeg)

書式 int CANMst\_GetMasterStatus(

TCAN\_STATUS \*canstat );

引数 canstat :マスタステータスを格納するポインタ

#### ステータス

![](_page_17_Picture_176.jpeg)

![](_page_17_Picture_177.jpeg)

ErrCode : マスタエラーコード

![](_page_17_Picture_178.jpeg)

![](_page_17_Picture_179.jpeg)

戻り値 CN\_ER\_OK : 正常 。..\_\_\_.。<br>CN\_ER\_NOTOPEN :オープンされていない

説明 CAN バスのステータスを取得します。

## CANMst\_GetErrorEvent 関数

![](_page_19_Picture_141.jpeg)

格納した数が errgetcnt に格納されます。

## CANMst\_SendMessage 関数

![](_page_20_Picture_108.jpeg)

説明 CAN メッセージの送信を行います。 指定された数だけ、送信バッファに格納します。 格納されたメッセージは順次送信されます。

## CANMst\_RecvMessage 関数

![](_page_21_Picture_119.jpeg)

#### CANMst\_ClearBuffer 関数

![](_page_22_Picture_90.jpeg)

機能 指定したバッファまたはカウント値をクリアします。

書式 int CANMst\_ClearBuffer (unsigned char bufsel);

![](_page_22_Picture_91.jpeg)

![](_page_22_Picture_92.jpeg)

引数 bufsel : クリアするバッファまたはカウント値を選択

![](_page_22_Picture_93.jpeg)

![](_page_22_Picture_94.jpeg)

戻り値 CN\_ER\_OK :正常 CN\_ER\_NOTOPEN :オープンされていない CN\_ER\_NOTRESET : 通信停止処理中

説明 指定したバッファまたはカウント値をクリアします。

<span id="page-23-0"></span>

## 2-3 スレーブアクセス関数

## CANSlv\_DIN32Read 関数

![](_page_23_Picture_54.jpeg)

## CANSlv\_DOUT32Write 関数

![](_page_24_Picture_49.jpeg)

## CANSlv\_DOUT32Read 関数

![](_page_25_Picture_49.jpeg)

<span id="page-26-0"></span>

## 2-4 エラーコード一覧

関数戻り値エラーコード一覧

| 表 2-4-1. 関数戻り値エラーコード一覧 |        |                       |
|------------------------|--------|-----------------------|
| エラーコード定義名              | エラーコード | 内容                    |
| CN_ER_OK               | 0x0000 | 正常です。                 |
| CN_ER_ALREADYOPEN      | 0x0001 | すでにオープンしています。         |
| CN ER NOMSTPROC        | 0x0002 | CAN マスタプロセスが起動していません。 |
| CN_ER_INVALIDPARAM     | 0x0003 | 無効な引数です。              |
| CN ER NOTOPEN          | 0x0004 | オープンしていません。           |
| CN ER ALREADYCOMM      | 0x0005 | すでに通信開始されています。        |
| CN_ER_NOTCOMM          | 0x0006 | 通信していません。             |
| CN_ER_NOTRESET         | 0x0007 | リセットされていません。          |
| CN_ER_COMMINITERR      | 0x0009 | 通信初期化エラーです。           |
| CN_ER_ERROR            | 0x0101 | 内部エラーです。              |
| CN ER CREATE           | 0x0102 | 各種デバイス生成失敗。           |
| CN_ER_TIMEOUT          | 0x0103 | タイムアウトエラーです。          |
| CN_ER_LOADDEVICE       | 0x0201 | デバイスドライバロードエラーです。     |

![](_page_27_Picture_132.jpeg)

SJA1000 Error Code Capture Register (ECC)

![](_page_28_Picture_142.jpeg)

SJA1000 Arbitration Lost Capture Register (ALC)

※1. ID の 1 ビット目は ID.28、2 ビット目は ID.27、…、となります。

※2. 標準フォーマットの場合、RTR ビット。

※3. 拡張フォーマットの場合のみ有効。

#### このリファレンスマニュアルについて

- (1)本書の内容の一部または全部を当社からの事前の承諾を得ることなく、無断で複写、複製、掲載するこ とは固くお断りします。
- (2)本書の内容に関しては、製品改良のためお断りなく、仕様などを変更することがありますのでご了承下 さい。
- (3)本書の内容に関しては万全を期しておりますが、万一ご不審な点や誤りなどお気付きのことがございま したらお手数ですが巻末記載の弊社もしくは、営業所までご連絡下さい。その際、巻末記載の書籍番号 も併せてお知らせ下さい。

![](_page_29_Picture_58.jpeg)

## **/LGO** 株式会社アルゴシステム

本社

![](_page_29_Picture_59.jpeg)

## ホームページ http://www.algosystem.co.jp/